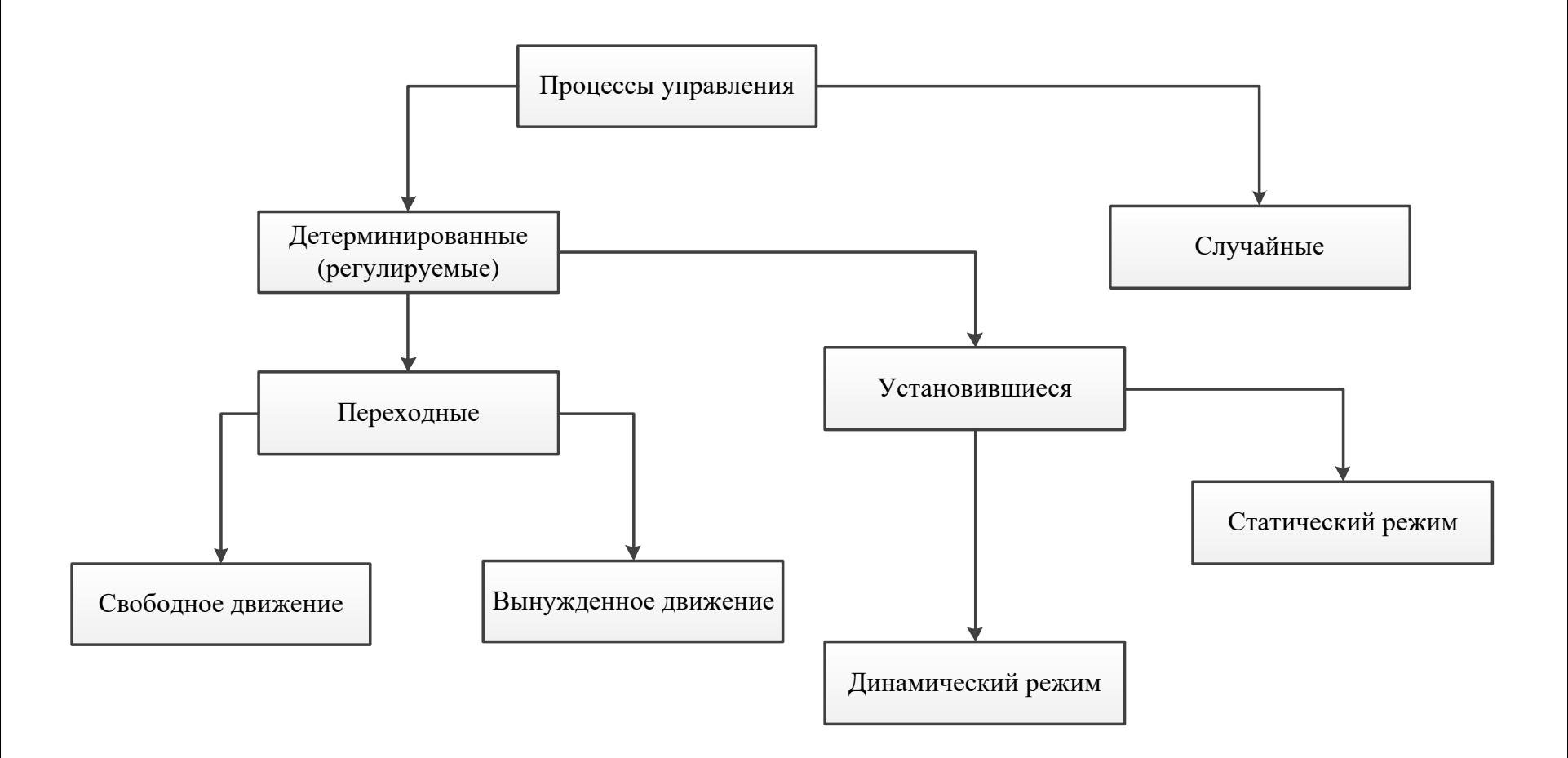

### **Теория автоматического управления**

# ОСНОВЫ ТЕОРИИ **АВТОМАТИЧЕСКОГО УПРАВЛЕНИЯ**

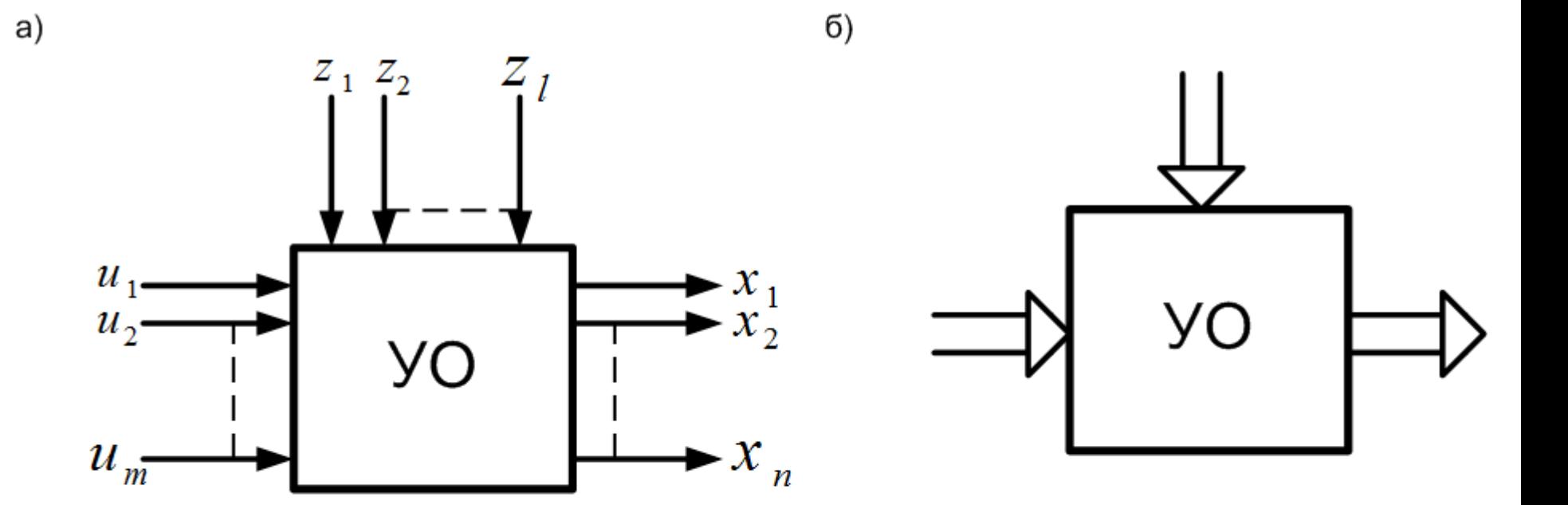

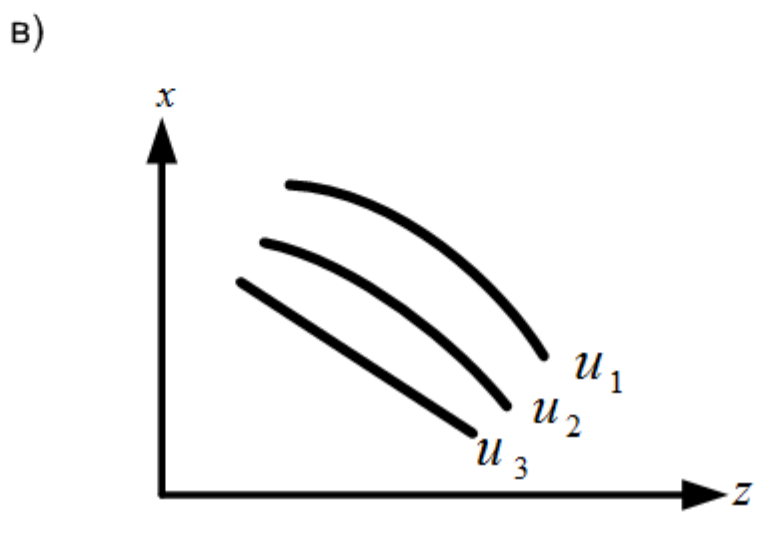

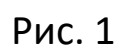

 $X = \{x_1, x_2, ..., x_n\} - \text{cobokyrine}$ управляющих координат  $Z = \{z_1, z_2, ..., z_l\} - \text{coboky}$ пность возмущающих воздействий  $U = \{U_1, U_2, ..., U_m\} - \text{coboky}$ пность управляющих воздействий

# <u>ФУНДАМЕНТАЛЬНЫЕ</u> **ПРИНЦИПЫ УПРАВЛЕНИЯ**

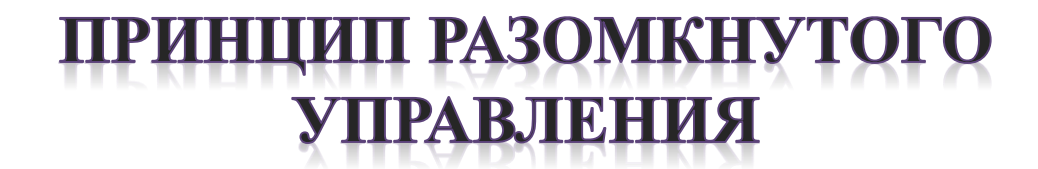

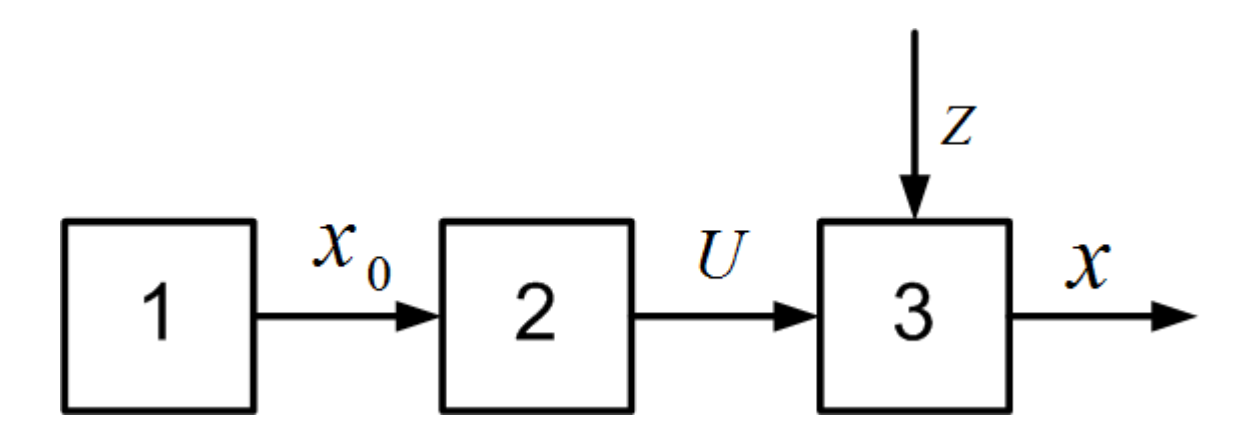

Рис. 2

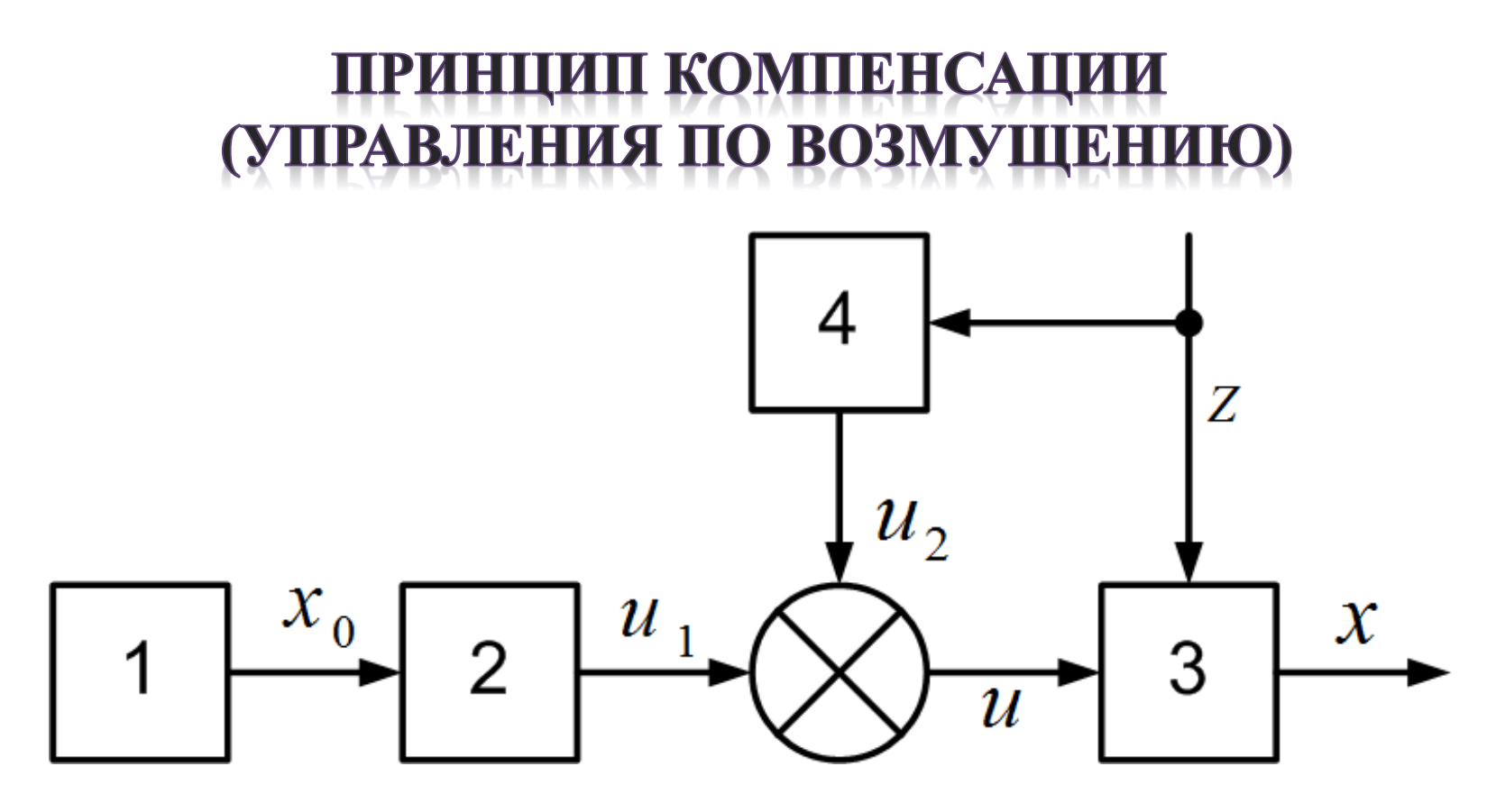

Рис. 3

$$
x = F_1(u, z)
$$
  

$$
u = F_2(z)
$$
  

$$
\Delta x = x_0 - F_1(u, z) = 0
$$

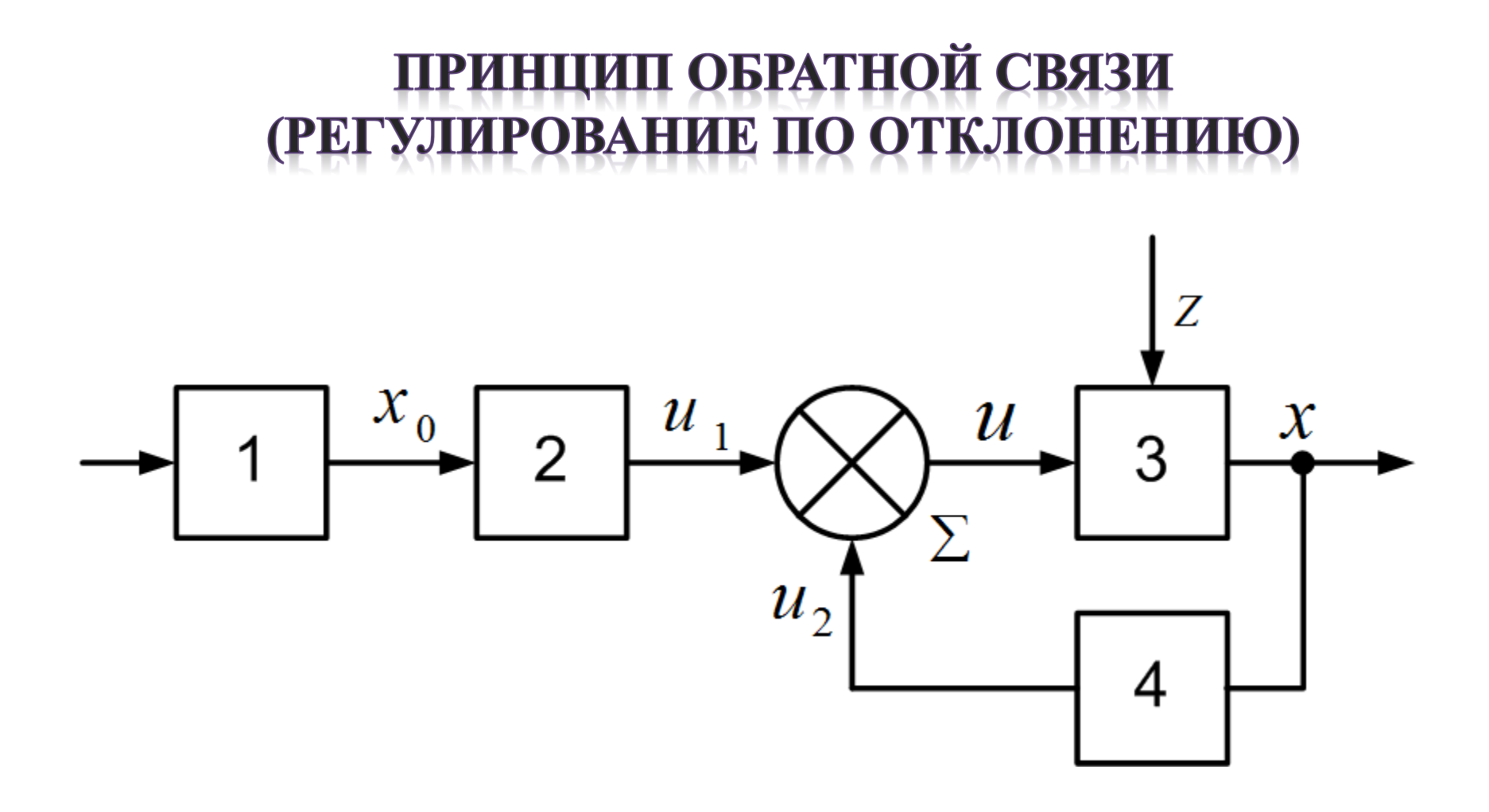

Рис. 4

#### Частный вид замкнутых систем

$$
\Delta x = x_0 - x
$$

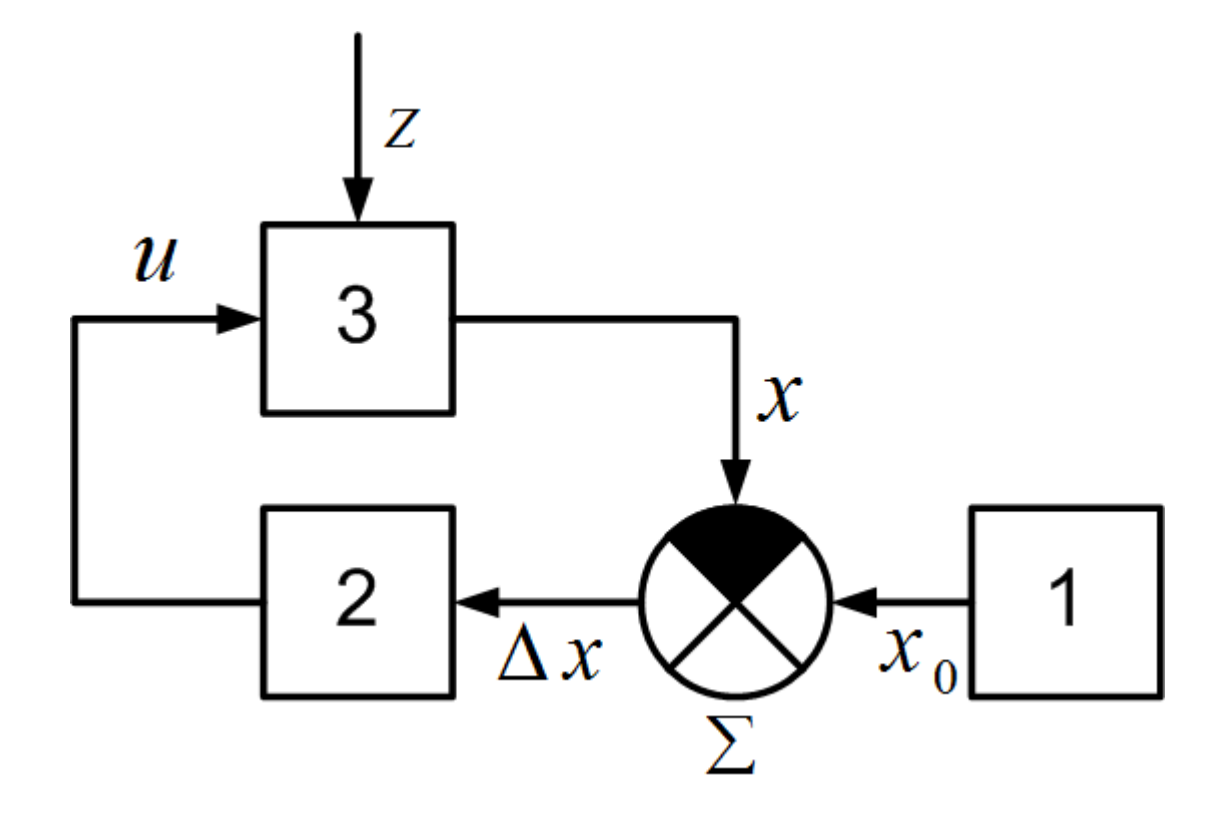

#### **Комбинированное регулирование по возмущению и отклонению**

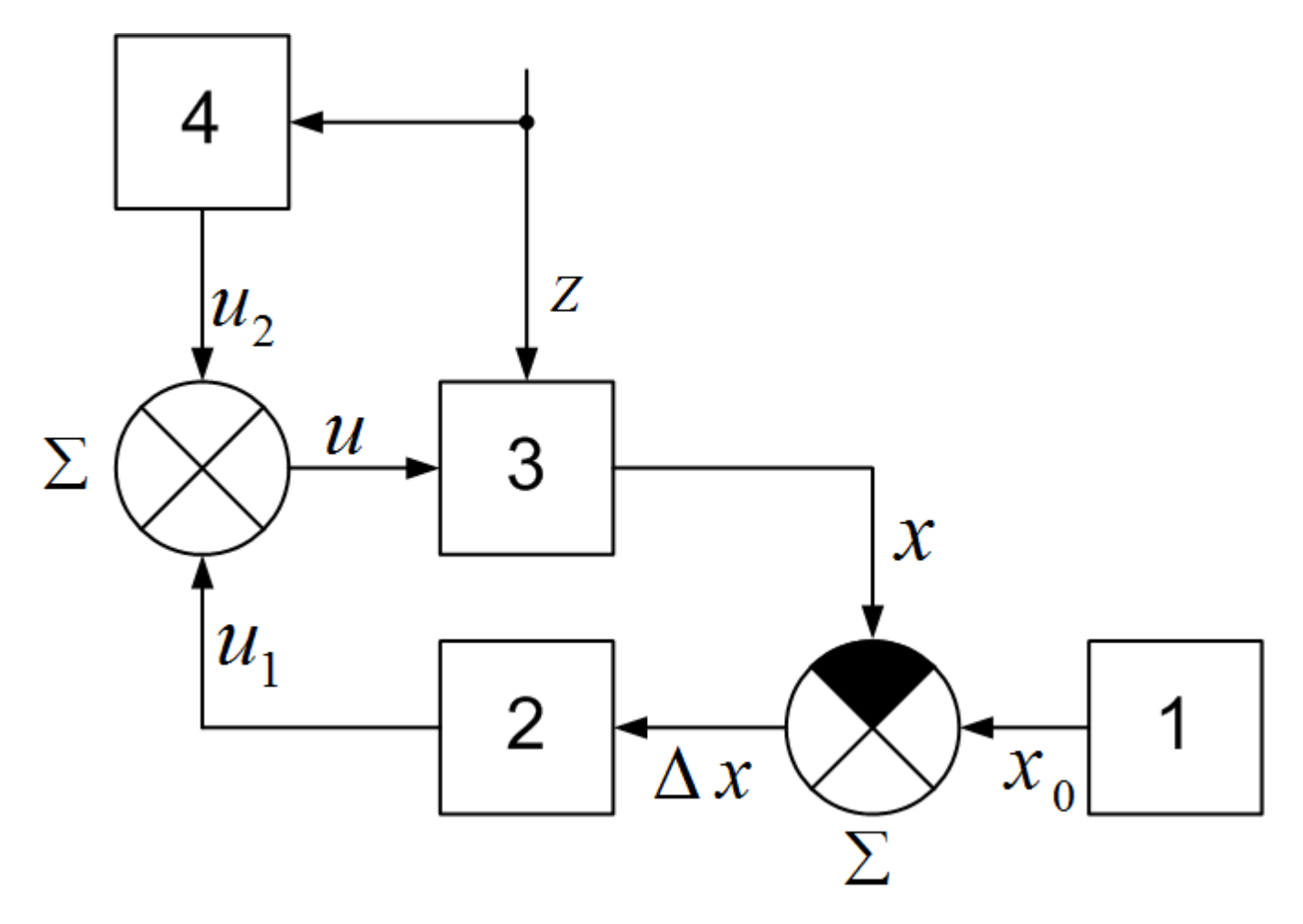

Рис. 6

# ОСНОВНЫЕ ВИДЫ **АЛГОРИТМОВ ФУНКЦИОНИРОВАНИЯ**

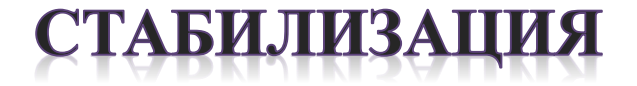

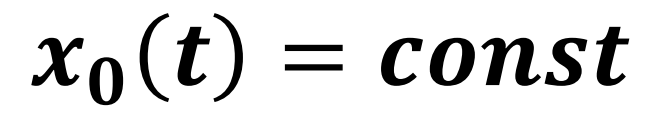

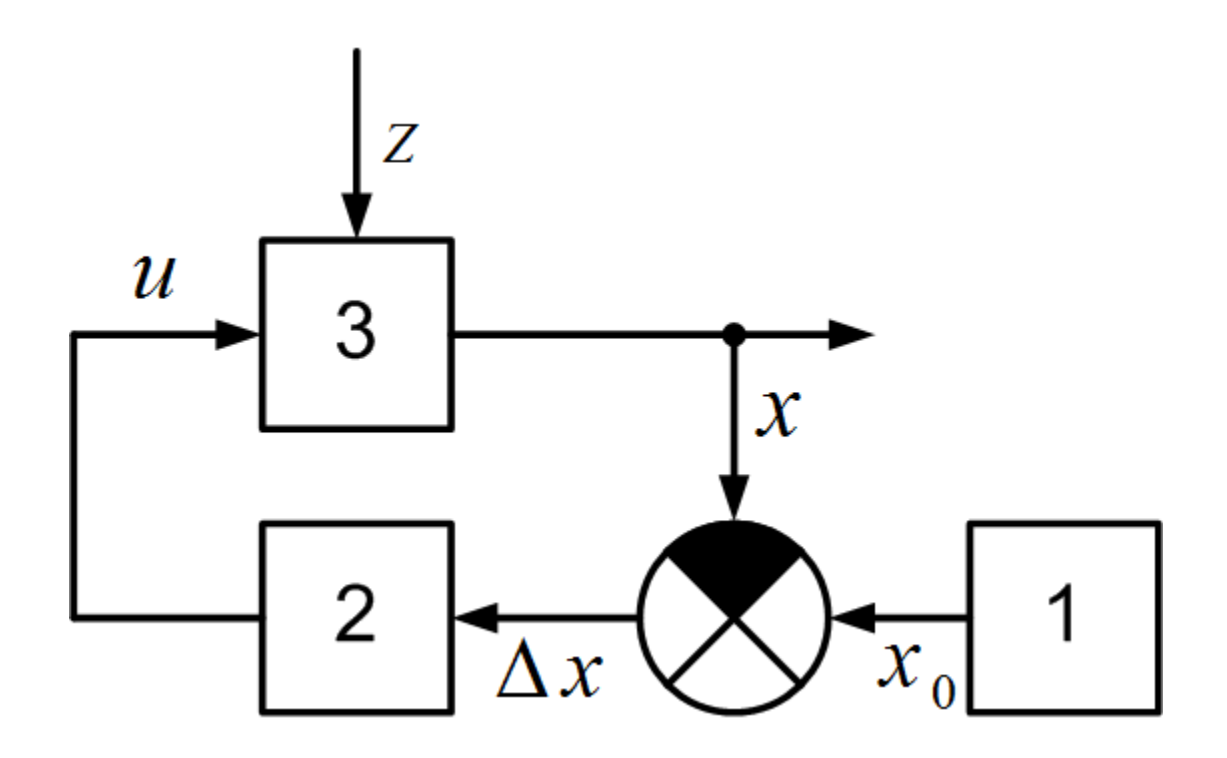

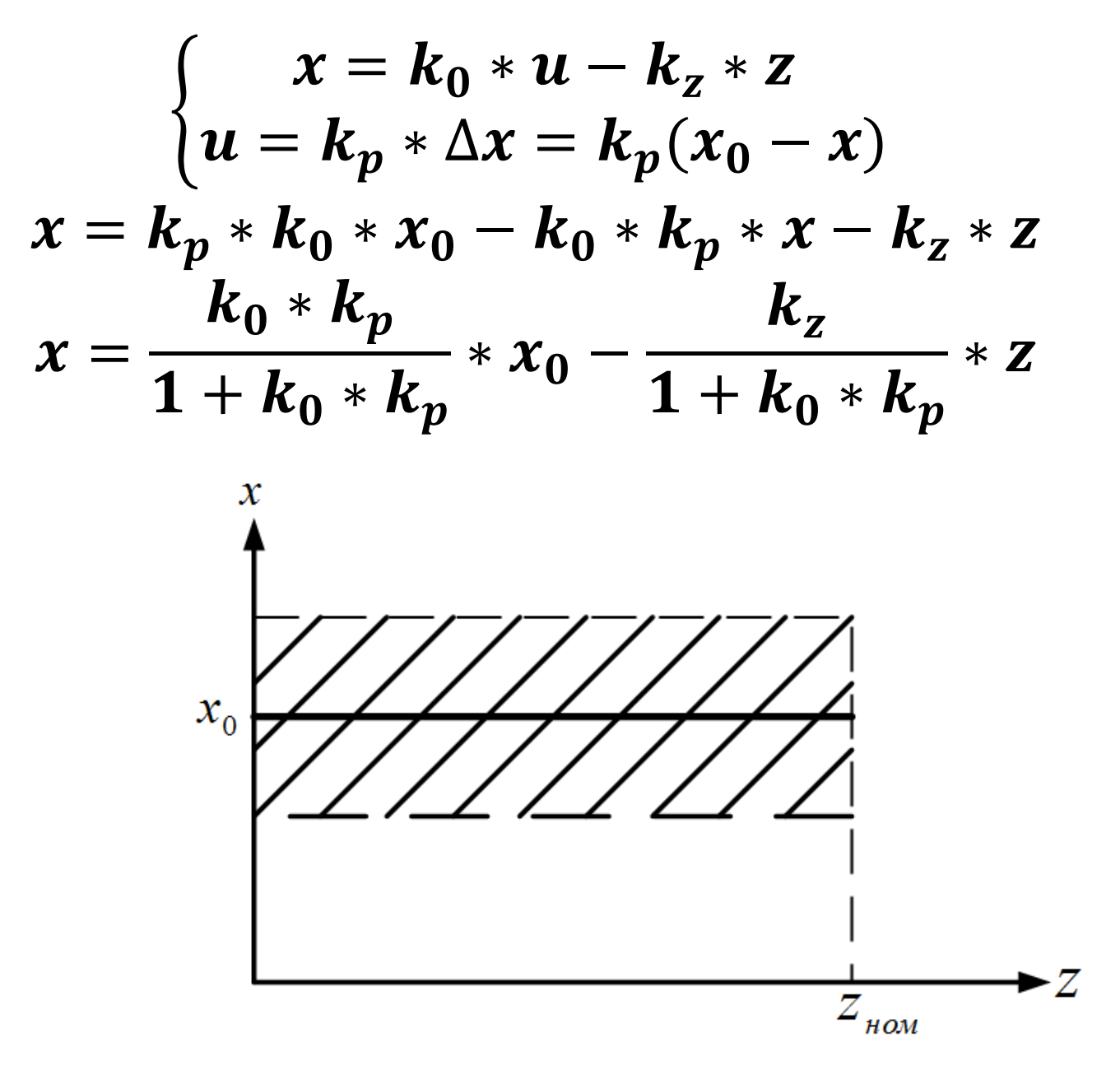

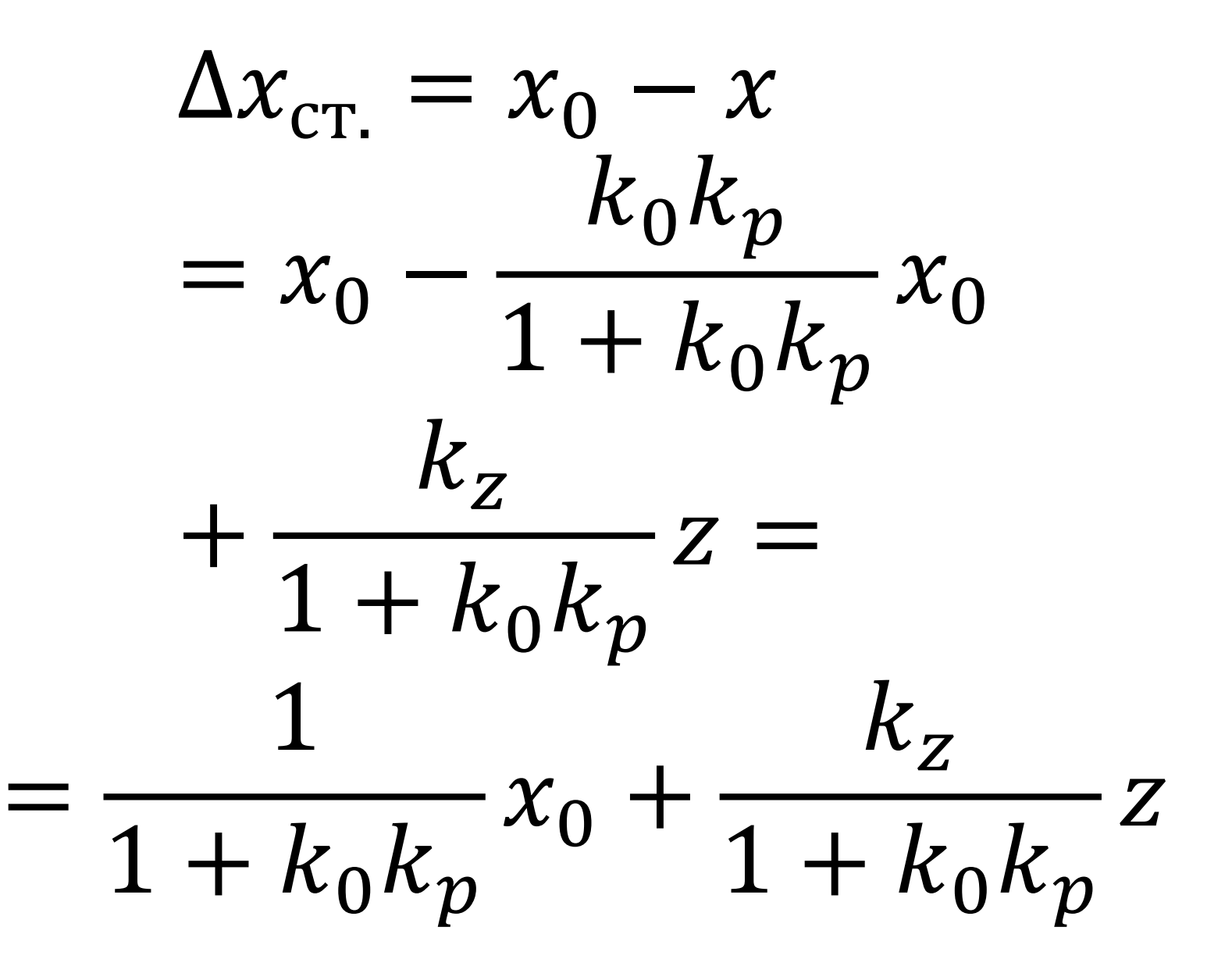

# **ПРОГРАММНОЕ УПРАВЛЕНИЕ**

#### СИСТЕМЫ С ПОИСКОМ ЭКСТРЕМУМА ПОКАЗАТЕЛЯ КАЧЕСТВА

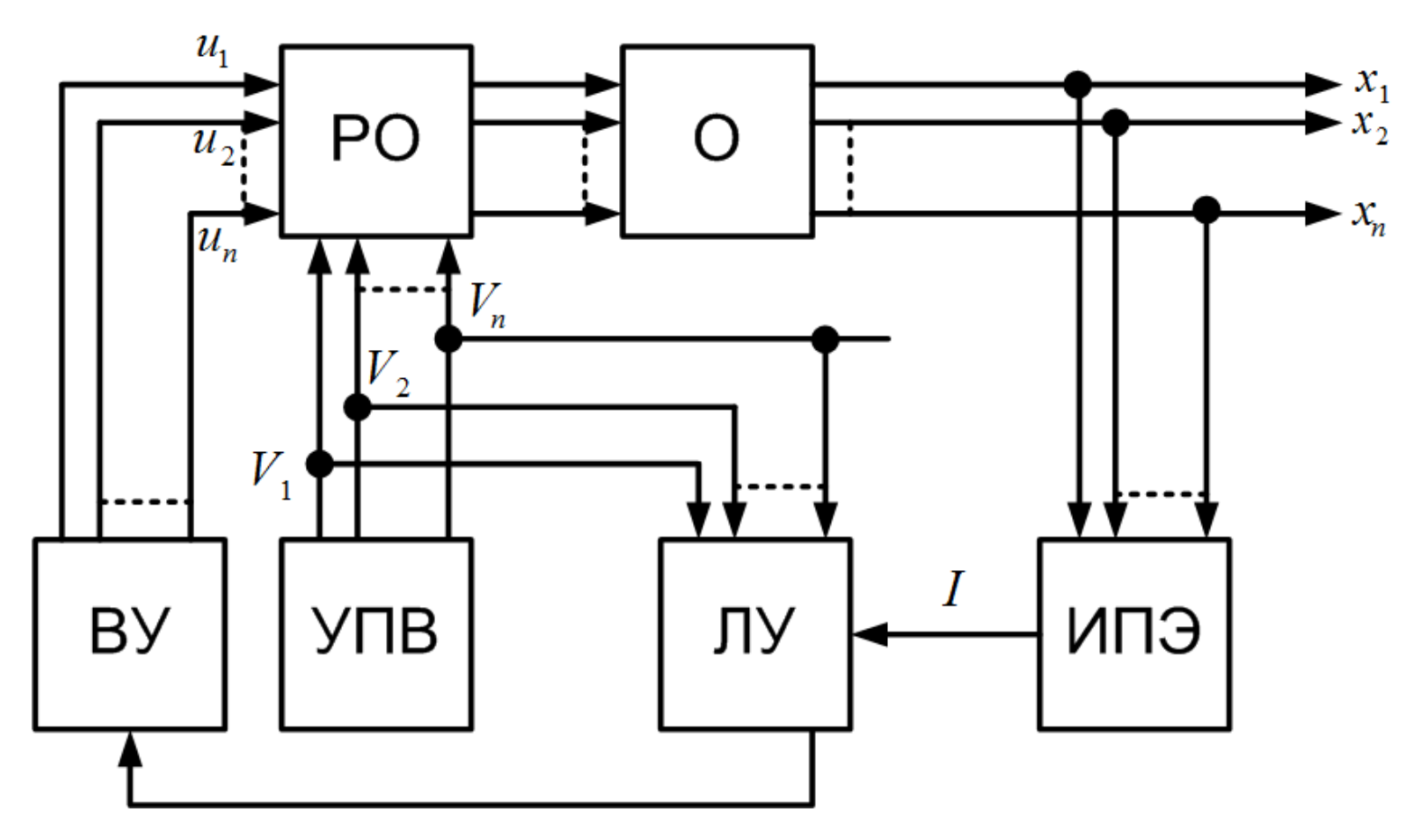

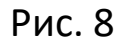

 $I = F(x_1, x_2, ..., x_n)$ 

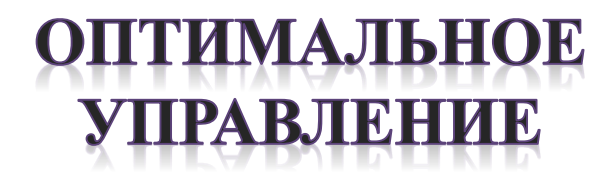

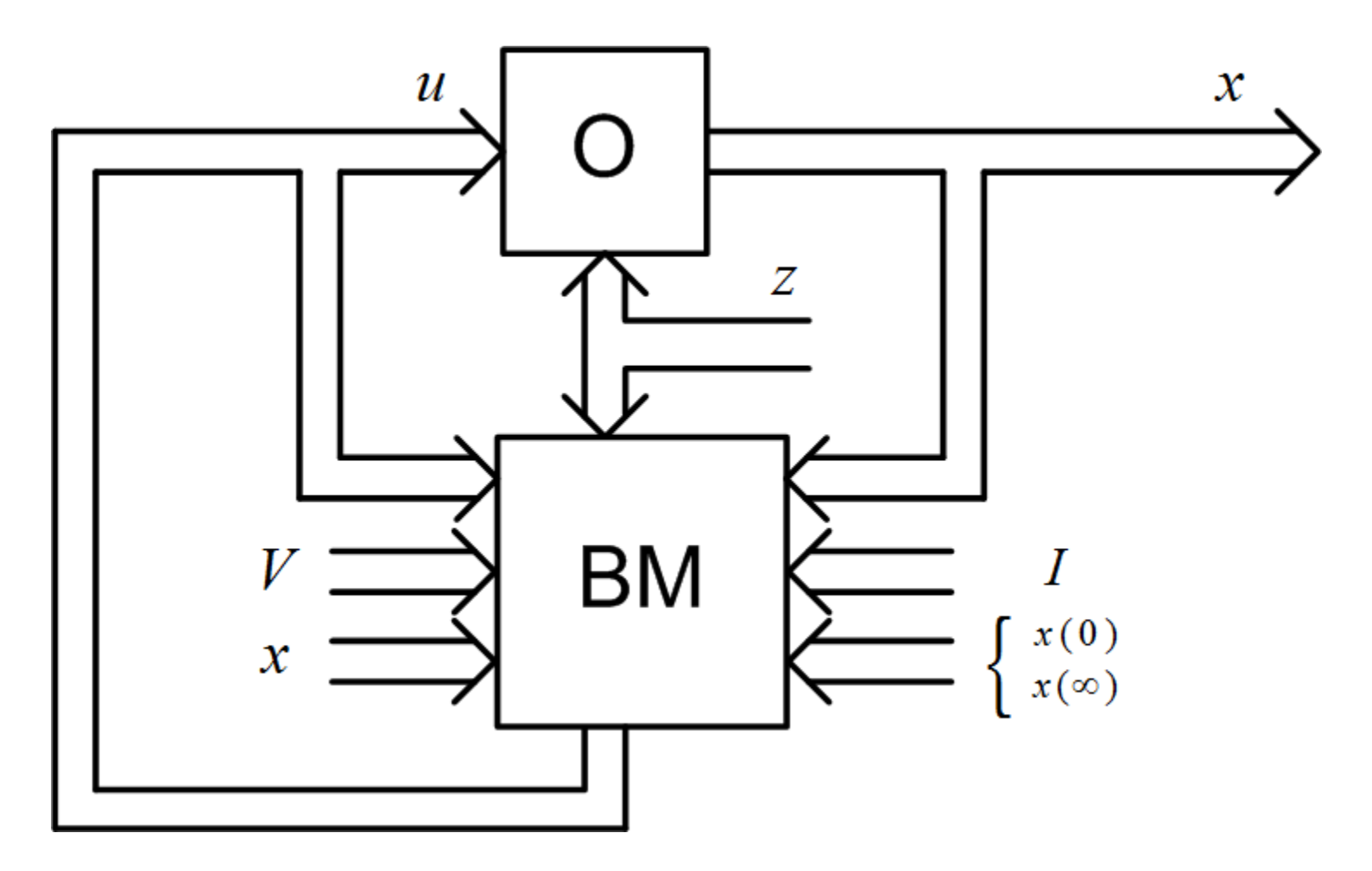

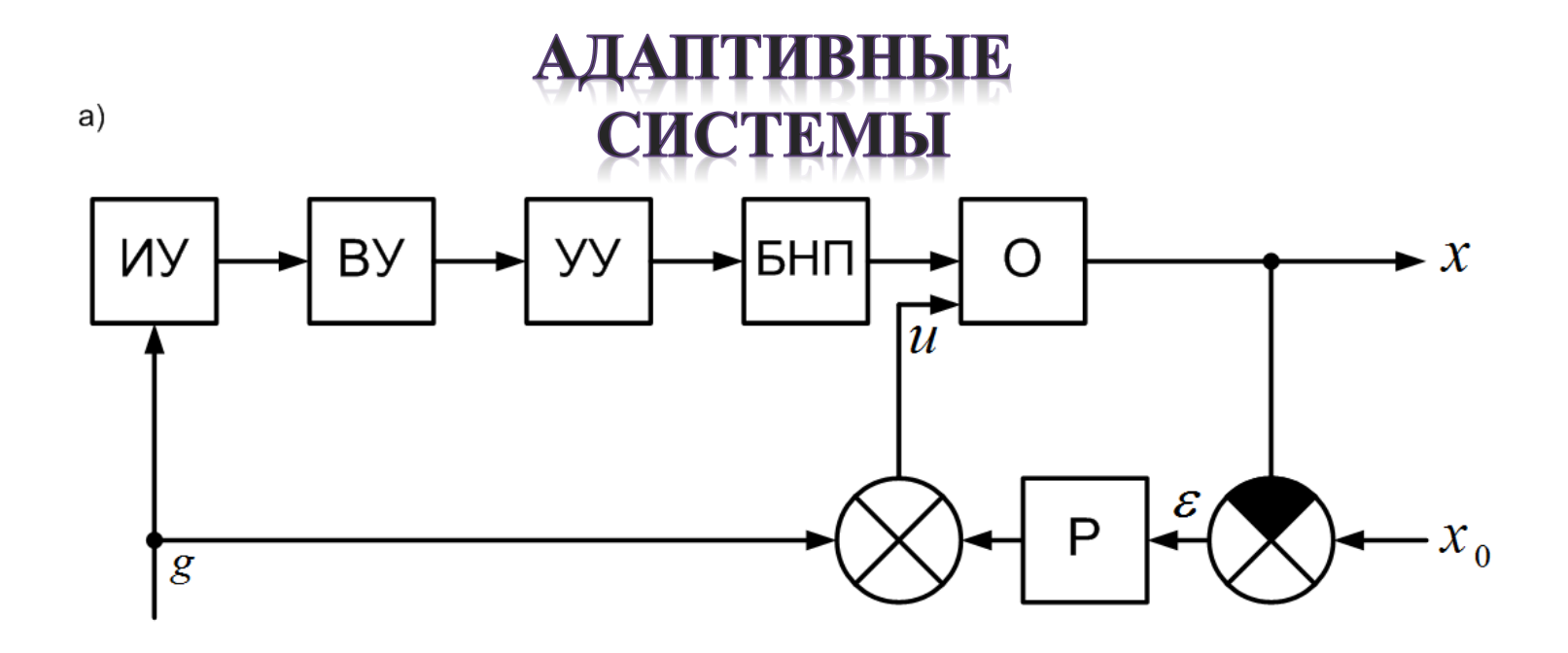

 $6)$ 

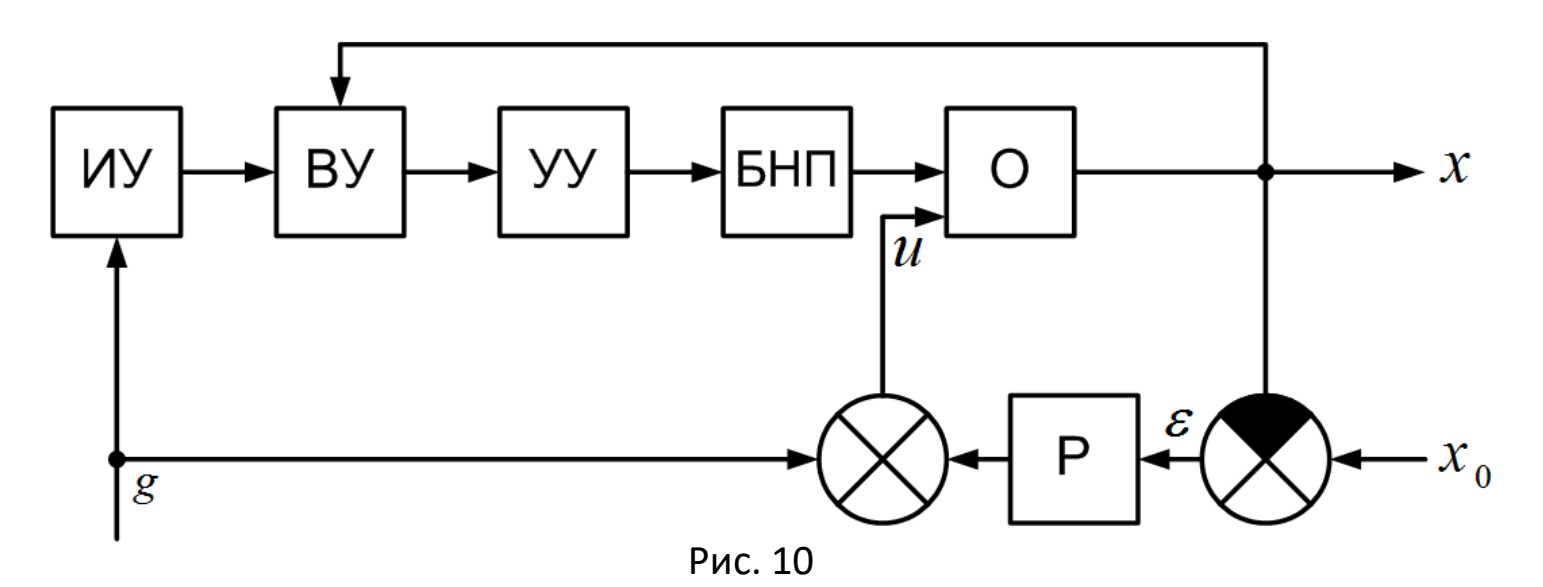

## **MATEMATИЧЕСКОЕ ОПИСАНИЕ АВТОМАТИЧЕСКИХ** СИСТЕМ УПРАВЛЕНИЯ

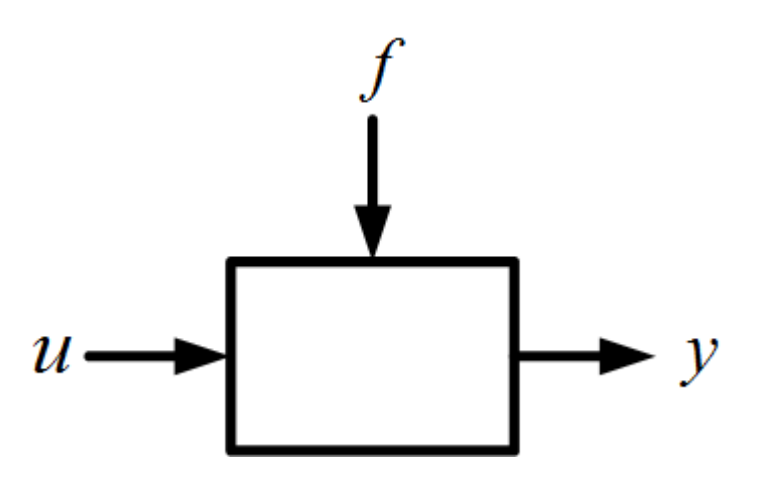

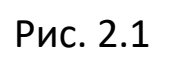

$$
F(y0, 0,0, u0, 0) + f0 = 0
$$
  

$$
F(y, \dot{y}, \ddot{y}, u, \dot{u}) + f = 0
$$

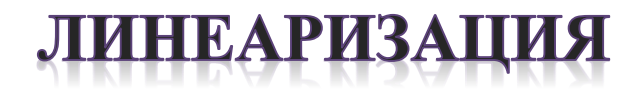

$$
F(y, y', y'', u, u) + f = 0
$$
  

$$
u = u^*, u = u^*, f = f^*, y = y^*, \dot{y} = \dot{y}^*, \ddot{y} = \ddot{y}^*
$$
  

$$
\Delta y = y - y^*,
$$
  

$$
\Delta u = u - u^*, \Delta f = f - f^*,
$$
  

$$
f = f^* + \Delta f, u = u^* + \Delta u, \dot{u} = \dot{u}^* + \Delta \dot{u}, \ddot{y} = \ddot{y}^* + \Delta \ddot{y}
$$

$$
F^* = \left(\frac{\partial F}{\partial y}\right)^* * \Delta y + \left(\frac{\partial F}{\partial y}\right)^* * \Delta y + \left(\frac{\partial F}{\partial y}\right)^* * \Delta y + + \left(\frac{\partial F}{\partial u}\right)^* * \Delta u + \left(\frac{\partial F}{\partial u}\right)^* * \Delta u + f^* + \Delta f = 0
$$

پ

$$
F^* + f^* = 0
$$
  
\n
$$
a_0 \Delta \ddot{y} + a_1 \Delta \dot{y} + a_2 \Delta y - b_0 \Delta \dot{u} - b_1 \Delta u - c_0 \Delta f = 0
$$
  
\n
$$
a_0 = \left(\frac{\partial F}{\partial \dot{y}}\right)^*; a_1 = \left(\frac{\partial F}{\partial \dot{y}}\right)^*; a_2 = \left(\frac{\partial F}{\partial y}\right)^*
$$
  
\n
$$
b_0 = \left(\frac{\partial F}{\partial \dot{u}}\right)^*; b_1 = \left(\frac{\partial F}{\partial u}\right)^*; c_0 = -1
$$

#### ГЕОМЕТРИЧЕСКАЯ ЛИНЕАРИЗАЦИЯ

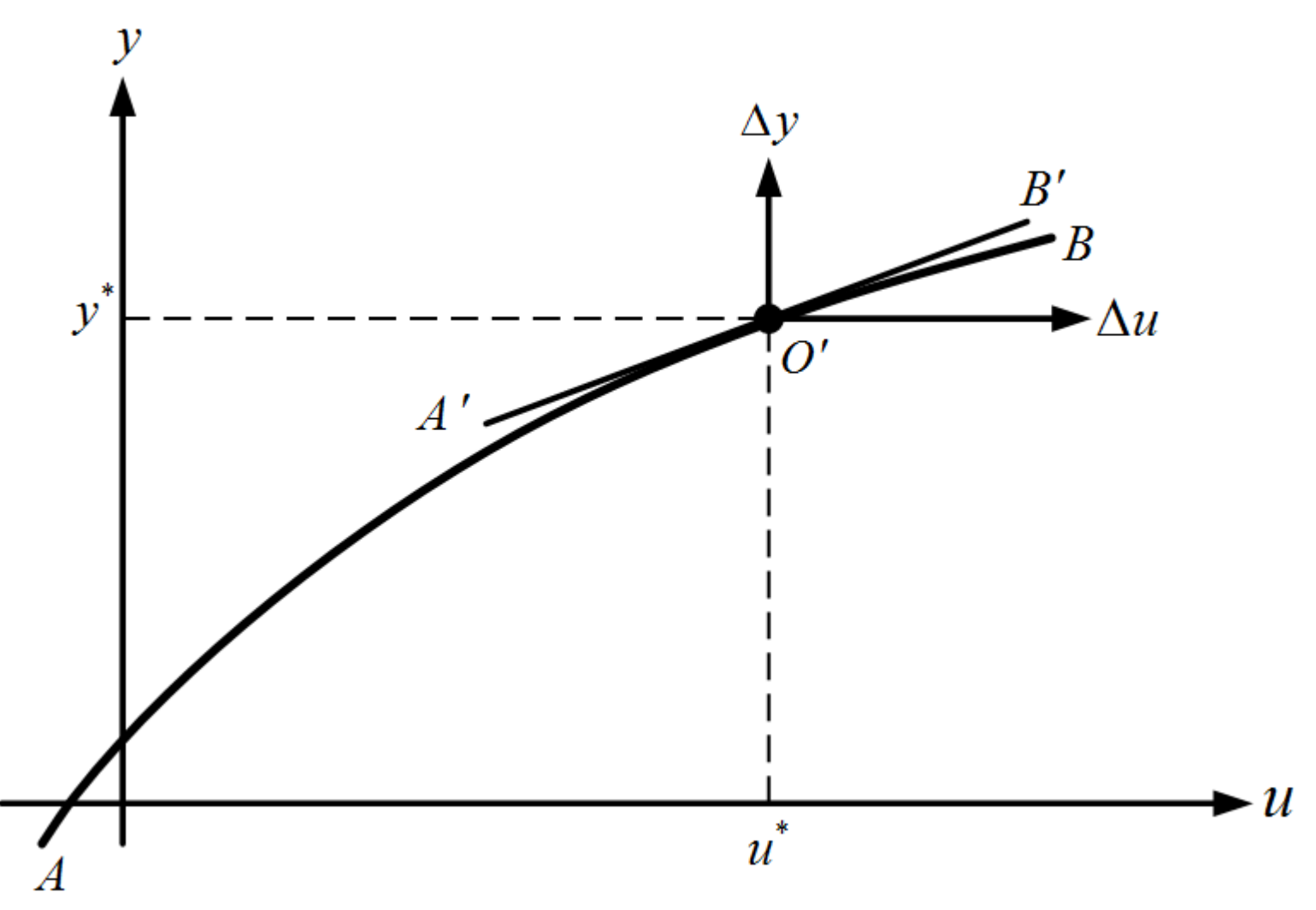

Рис. 2.2

# ОСНОВНЫЕ СВОЙСТВА **ПРЕОБРАЗОВАНИЯ** ЛАПЛАСА

#### 1. ДИФФЕРЕНЦИРОВАНИЕ ОРИГИНАЛА

Если начальные условия (н.у.) нулевые:  $x(0) = \dot{x}(0) = \cdots = x^{n-1}(0) = 0$ , TO Можно записать  $L{x^{(n)}(t)}$ = $S^n * X(s)$ При нулевых н.у. дифференцирование оригинала соответствует умножению изображения на S.

### 2. ИНТЕГРИРОВАНИЕ ОРИГИНАЛА

### Интегрирование оригинала сводится к делению изображения на S:

$$
L\left\{\int_0^t x(t)dt\right\} = \frac{X(s)}{S}
$$

#### 3. ТЕОРЕМА ЗАПАЗДЫВАНИЯ

Для любого положительного τ преобразовав

$$
L\{x(t-\tau)\} = e^{-s\tau}L\{x(t)\} = e^{-s\tau}X(s)
$$

#### **4. TEOPEMA O CBËPTKE** (ТЕОРЕМА УМНОЖЕНИЯ ИЗОБРАЖЕНИЙ)

Если  $x_1(t)$  и  $x_2(t)$  — оригиналы, а  $x_1(s)$  и  $x_2(s)$  – их изображения,  $Tox_1(s) * x_2(s) = |$ 0  $\boldsymbol{t}$  $x_1(\tau) * x_2(t - \tau) d =$  $=\int_0^t$  $\boldsymbol{t}$  $x_2(\tau) x_1(t-\tau) d\tau$ 

Интеграл в правой части называется свёрткой функций.

### 5. ТЕОРЕМА О ПРЕДЕЛЬНЫХ ЗНАЧЕНИЯХ

Если  $x(t)$  — оригинал, а  $X(s)$  — его изображение, то  $x(0) = \lim_{s \to \infty} X(s)$  и при существовании предела  $x(\infty) =$  $\lim x(t)$ , существует предел  $t\rightarrow\infty$ 

$$
x(\infty) = \lim_{s \to 0} X(s)
$$

 $X(S) = \int x(t)e^{-st}dt$ 

 $x(t) = X(s)$ 

 $X(s) = x(t)$ 

# ФОРМЫ ЗАПИСИ ЛИНЕЙНЫХ ДИФФЕРЕНЦИАЛЬНЫХ УРАВНЕНИЙ. ПЕРЕДАТОЧНЫЕ **ФУНКЦИИ**

$$
a_0 \ddot{y} + a_1 \dot{y} + a_2 y - b_0 \dot{u} - b_1 u - c_0 f = 0
$$
  
\n
$$
a_0 p^2 y + a_1 py + a_2 y = b_0 pu + b_1 u + c_0 f
$$
  
\n
$$
(a_0 p^2 y + a_1 p + a_2) y = (b_0 p + b_1) u + c_0 f
$$
  
\n
$$
Q(p) = a_0 p^2 + a_1 p + a_2
$$
  
\n
$$
R_1(p) = b_0 p + b_1
$$
  
\n
$$
R_2(p) = c_0
$$
  
\n
$$
Q(p) y = R_1(p) u + R_2(p) f
$$

### ПЕРЕДАТОЧНЫЕ ФУНКЦИИ

$$
W_1(p) = \frac{R_1(p)}{Q(p)} = \frac{b_0 p + b_1}{a_0 p^2 + a_1 p + a_2}
$$

$$
W_2(p) = \frac{R_2(p)}{Q(p)} = \frac{c_0}{a_0 p^2 + a_1 p + a_2}
$$

$$
y = W_1(p)u + W_2(p)f
$$

$$
(a_0s^2 + a_1s + a_2)Y(s) = (b_0s + b_1)U(s) + c_0F(s)
$$

$$
W_1(s) = \frac{Y(s)}{U(s)} = \frac{b_0 s + b_1}{a_0 s^2 + a_1 s + a_2};
$$
  

$$
W_2(s) = \frac{Y(s)}{F(s)} = \frac{c_0}{a_0 s^2 + a_1 s + a_2}
$$

 $Y(s) = W_1(s)U(s) + W_2(s)F(s)$